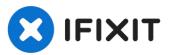

# **Thermaltake Theron Plus Button Fix**

This guide will provide step by step...

Written By: Steven Kontra

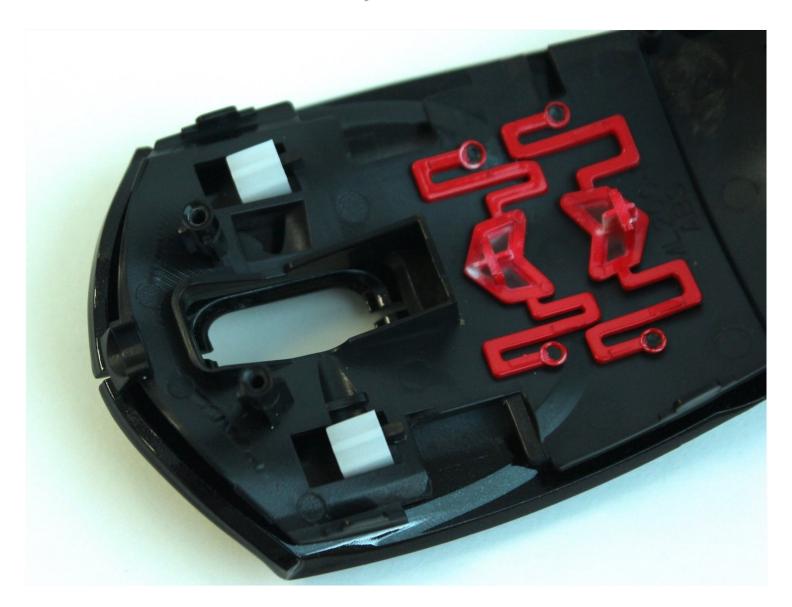

#### **INTRODUCTION**

This guide will provide step by step instructions to show how to fix a button that is no longer clicking properly.

**TOOLS:** 

PARTS:

Phillips #1 Screwdriver (1)

Scotch tape (1)

### Step 1 — Top cover

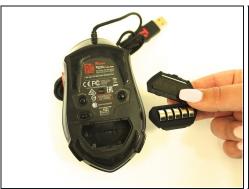

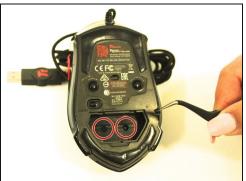

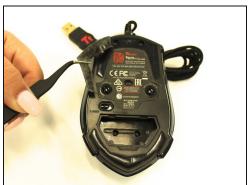

- Remove the plastic cover and pack of weights.
- Remove the two 1.0 mm foam covers with <u>tweezers</u>.
- Peel away the plastic screw cover with tweezers.

### Step 2

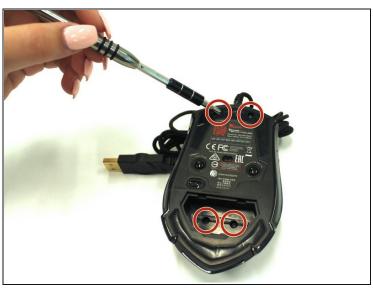

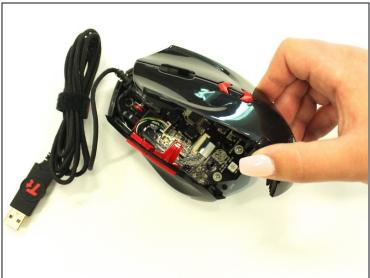

- Remove the four 1.0 mm screws with a Ph #1 screwdriver.
- Gently remove the top of the mouse.

## Step 3 — Thermaltake Theron Plus Button Fix

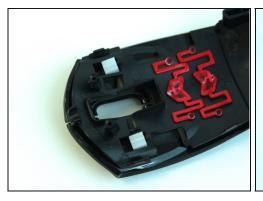

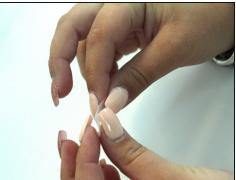

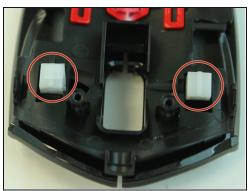

- Flip the cover of the mouse over.
- Fold a piece of tape over on itself. This should make both sides sticky.
- Cover both buttons with tape to increase the surface area of each click.

To reassemble your device, follow these instructions in reverse order.